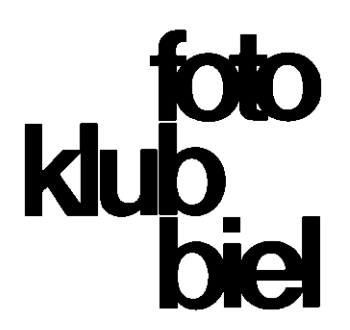

## **5 August 2009**

## **Anleitung zum falsch fotografieren** oder **Malen mit Licht**

Einstellungen um eine **möglichst lange Belichtungszeit** nutzen zu können:

- Empfindlichkeit auf minimalen Wert einstellen (ISO 50 oder 100)
- Blende maximal schliessen (F16 oder F22)
- Evtl. manuelle Belichtungszeit wählen und eine lange Zeit einstellen (0.5 Sekunden oder mehr)

## Standort:

- Einen **nicht zu hellen Standort** suchen (Unterführung, Schatten, Innenraum, Nachts), damit die Belichtung den Hintergrund nicht überbelichtet.
- **Einzelne Lichtpunkte** (evtl. farbig) um zu malen.

Belichten:

- Belichten mit **Bewegung**: Längs- oder Drehbewegung vor dem Auslösen beginnen, evtl. Richtungsänderungen während der Belichtung
- **Mehrfachbelichtung**: Kleine Lichtpunkte können mittels Mehrfachbelichtung in einen dunklen Hintergrund eingefügt werden.
- Die Fokussierung (Scharfstellung) entscheidet, ob mit weichem oder scharfen Pinsel gemalt wird.

Nachbearbeitung:

- Mittels Bildbearbeitungsprogram (Photoshop o.ä.) **Kontrast erhöhen, evtl. Farben optimieren**, Ausschnitt wählen, schärfen
- Gross **ausdrucken, rahmen, aufhängen**, Pokerface aufsetzen …